# FLASH DISK EMULATOR

ERIC ADERHOLD AND BLAYNE FIELD MAY 13, 2008

### OUTLINE

- Motivation
- Methods
- \* Results

### MOTIVATION

- Flash drives are important
  - Becoming more common in the field
  - Various related research is underway
- Flash hardware can be expensive
- Flash hardware is prone to failure after heavy use

### **OVERVIEW**

- \* Modified Linux RAM disk driver
  - Added timing delays to approximate flash hardware
- Emulator's performance is very similar to flash hardware

### **METHODOLOGY**

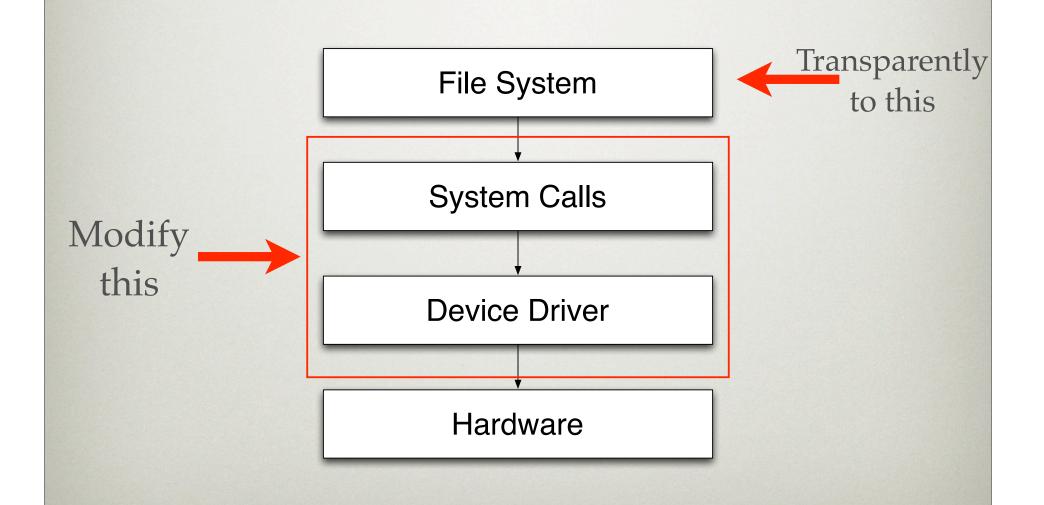

### EMULATING WRITES

- \* Functions called:
  - ramdisk\_prepare\_write
  - ramdisk\_commit\_write
  - ramdisk\_set\_page\_dirty
- Delays added to ramdisk\_prepare\_write

### EMULATING WRITES

- Problem: Random vs. sequential writes
  - On a real flash disk, these take different amounts of time
  - Solution: keep track of previous request and set delay according to pattern

### EMULATING WRITES

- \* Another problem:
  - First write always categorized as random
  - Causes a bit of overcompensation if writing sequential data
- \* Solution:
  - Decrease first few sequential write delays to "make up" for first write

## WRITE PERFORMANCE (RANDOM)

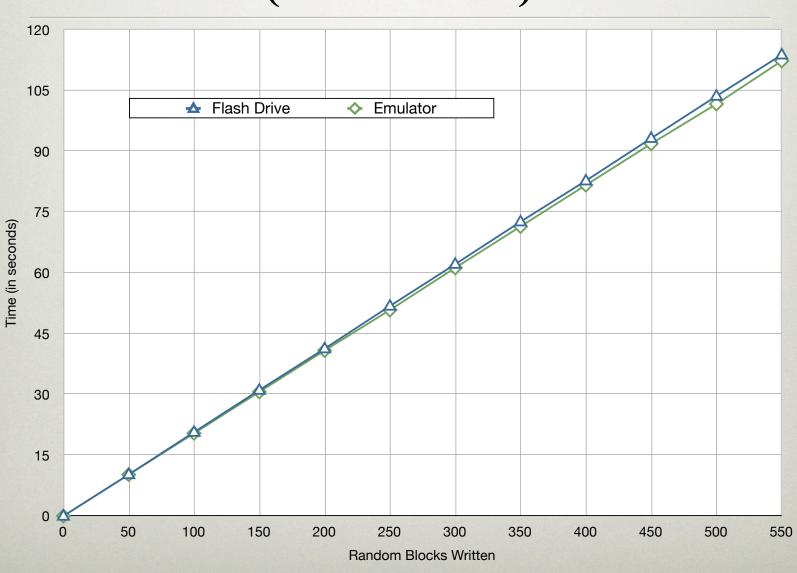

## WRITE PERFORMANCE (SEQUENTIAL)

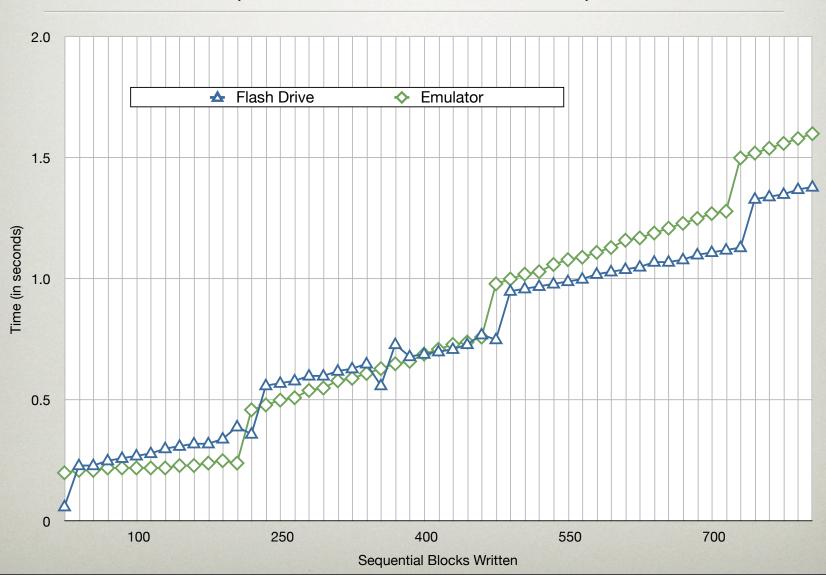

### EMULATING READS

- Problem: reads to a RAM disk do not call any of the RAM disk code
  - Solution: add delays at the VFS layer instead of the RAM disk layer
    - Only apply them to the RAM disk/ Flash emulation device

### EMULATING READS

- \* Random vs. sequential reads
  - Very similar approach
- "Jumps" in sequential performance
  - Very similar approach

### READ PERFORMANCE (RANDOM)

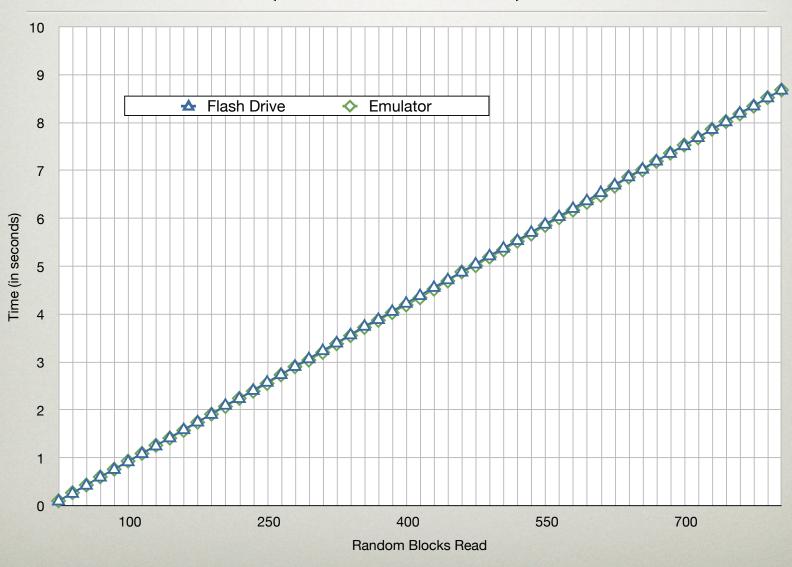

### READ PERFORMANCE (SEQUENTIAL)

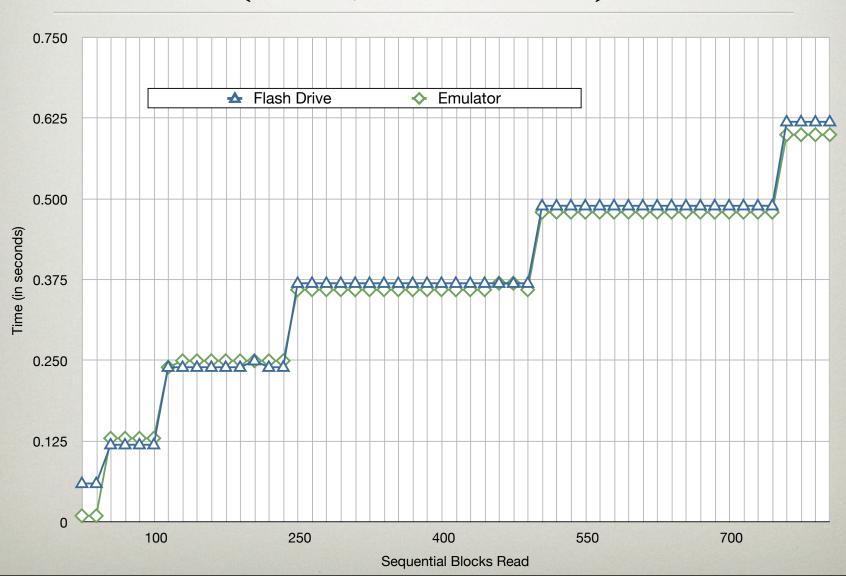

#### **NEXT STEPS**

- \* Features that would make the emulator more useful:
  - Ability to create a separate disk from existing RAM disks
  - Ability to emulate more various flash hardware devices

### QUESTIONS?

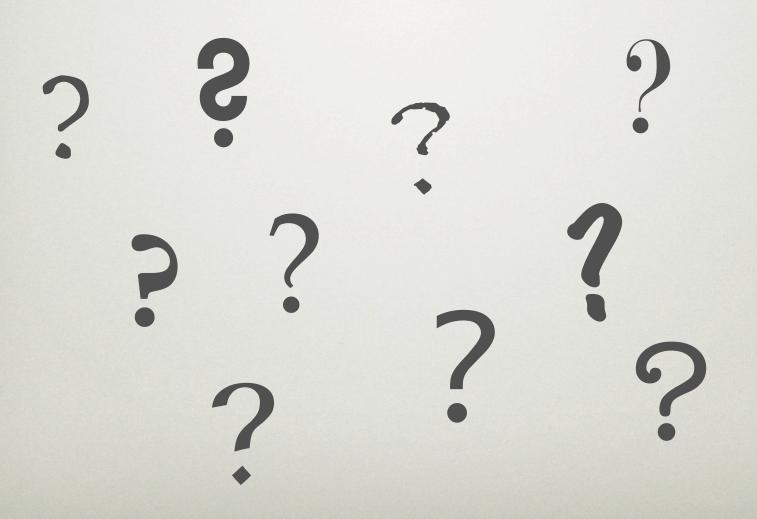